# *вставить* **БИБЛИОТЕЧНЫЙ УРОК**

**Пресс – рулетка «Библиотечный вестник»** 

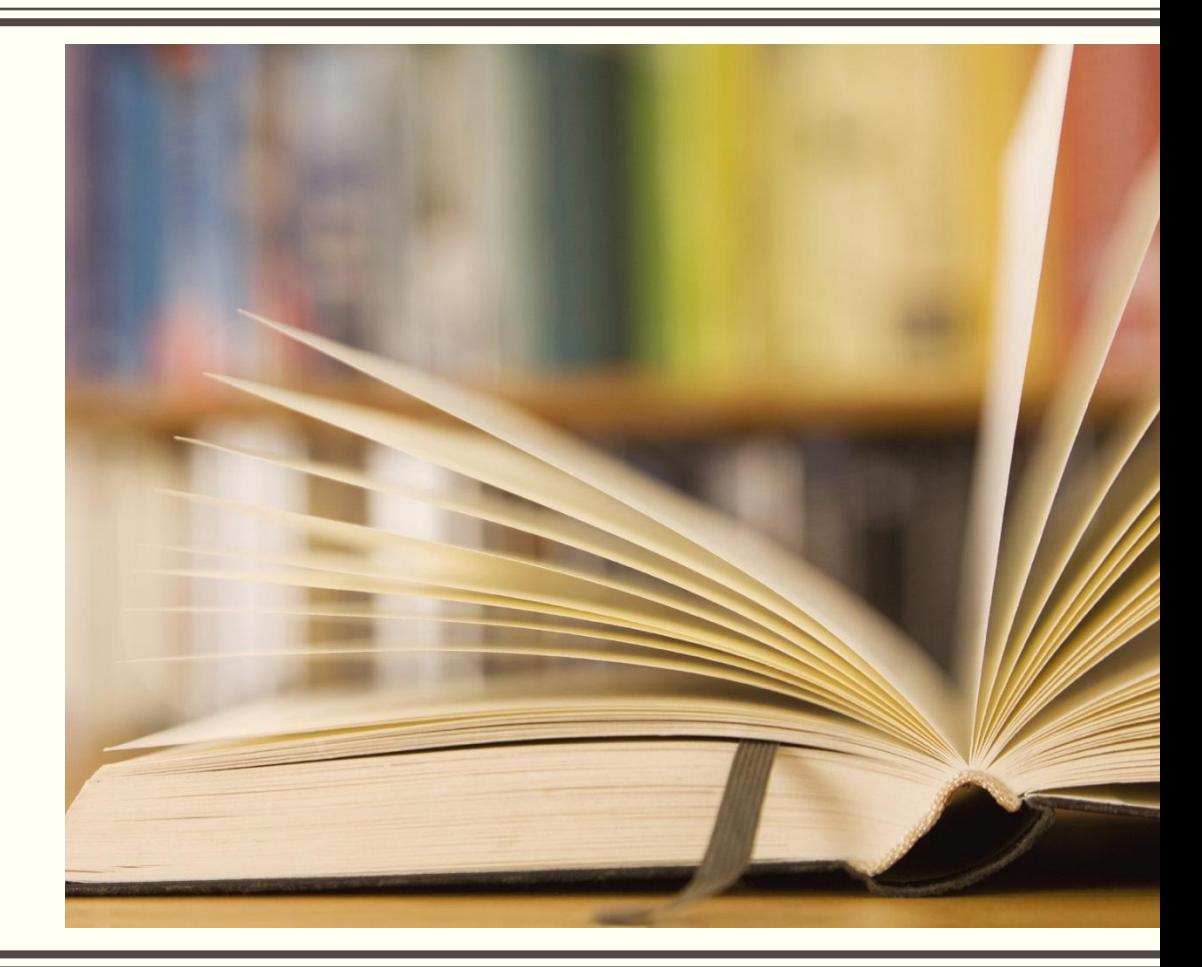

## БИБЛИОТЕЧНЫЙ ВЕСТНИК

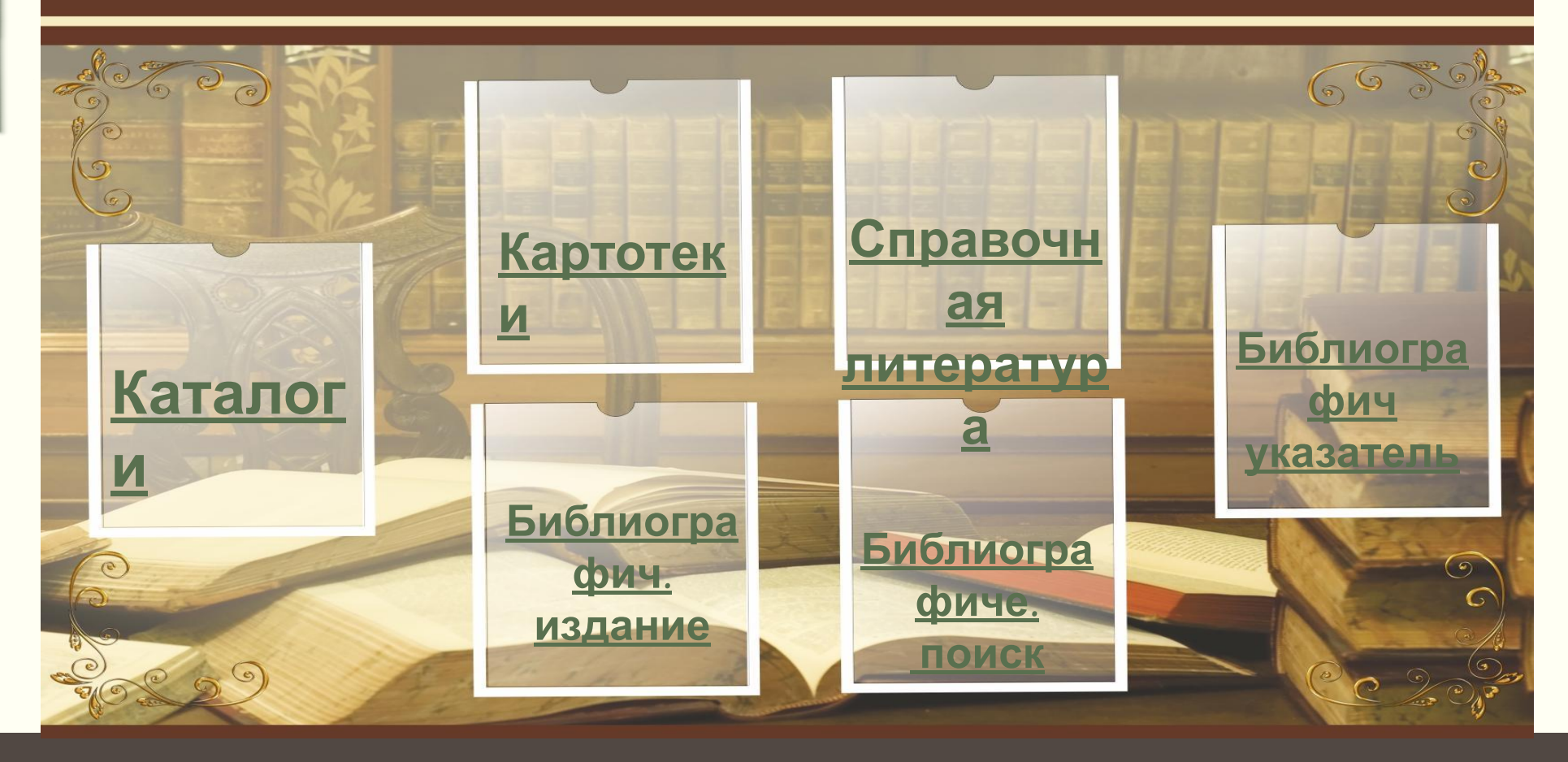

# **КАТАЛОГИ С**

## **1. Алфавитный**

#### **2. Систематический каталог каталог**

**3. Электронный каталог**

## Библиотечный каталог

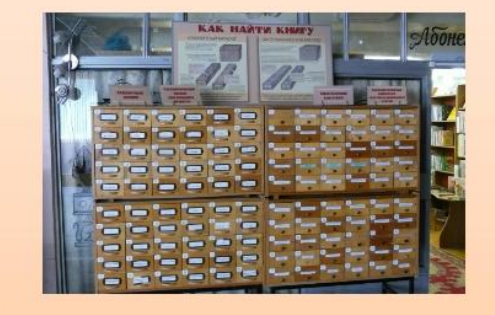

Каталог в библиотеке - это совокупность расположенных по определенным правилам библиографических записей на документы, раскрывающая состав и содержание библиотечного фонда.

Каталог - (в переводе с греческого katalogos -(КНИГ, ЭКСПОНАТОВ, ТОВАРОВ).

![](_page_2_Picture_8.jpeg)

## **АЛФАВИТНЫЙ КАТАЛОГ**

## Алфавитный каталог

![](_page_3_Picture_2.jpeg)

Алфавитный каталог - это карточный каталог, в котором библиографические записи располагаются в алфавитном порядке фамилий индивидуальных авторов, наименований коллективных авторов или заглавий документов.

С помощью АК можно узнать о следующем:

- имеется ли в библиотеке конкретное произведение данного автора;
- какие произведения данного автора имеются в библиотеке;
- какие переиздания данного
- произведения имеются в фондах.

![](_page_3_Picture_9.jpeg)

## **СИСТЕМАТИЧЕСКИЙ КАТАЛОГ**

## Систематический каталог

Для того чтобы отыскать книги по какой-то определенной теме, следует обратиться к систематическому каталогу, который раскрывает содержание фондов библиотеки по отраслям знаний.

![](_page_4_Picture_3.jpeg)

![](_page_4_Picture_4.jpeg)

Систематический каталог разбит на отдельные части, которые представляют отдельные отрасли знания и имеют индексы - условные цифровые обозначения (индекс ББК).

Чтобы узнать, в каком отделе искать интересующие Вас книги, нужно выяснить индекс отдела (ББК). Это можно сделать по алфавитнопредметному указателю (АПУ).

![](_page_4_Picture_7.jpeg)

![](_page_5_Picture_0.jpeg)

На каждом ящике каталога имеется этикетка с указанием систематических разделов, с которых начинается первое и последнее описание книг в данном ящике.  $\blacksquare$ HINK СИСТЕМАТИЧЕСКИЙ КАТАЛОГ 26.8 Горская М. В. **F70** Англо-русский и русско-английский словарь географических названий. - М.: Рус.  $28.0$ яз., 1993. - 271 с. 28 Биологическ науки, 26.8я21  $26.8$ я21 + 81.2 Англ-43 01.10.93  $26.8$  $26.3$  ............  $261$ 81 Языкознание 26 Науки о земле 80 Филологические науки в целом Науки о Земле<br>Биологические науки  $26 - 28$ Филологические науки Художественная литература  $80 - 84$ 

## Каталожный ящик

# ЭЛЕКТРОННЫЙ КАТАЛОГ

Электронный каталог (ЭК) - это машиночитаемый библиотечный каталог, который работает в реальном времени и предоставленный в пользование читателям.

![](_page_6_Picture_2.jpeg)

ЭК - информационная система, содержащая библиографическую информацию всего фонда библиотеки.

ЭК создает информационный

комфорт для пользователя.

![](_page_6_Picture_6.jpeg)

# **КАРТОТЕКИ** Картотека – это систематизированное<br>Собрание карточек с какими-либо

### **1. Систематическая картотека статей 2. Тематические картотеки**

**3. Специальные картотеки**

## Картотеки

Справочный аппарат библиотеки включает в себя, помимо каталогов, различные картотеки. Картотека в переводе с греческого означает «вместилище, ящик».

Выделяют следующие виды картотек

≻Систематическая картотека статей

≻ Тематические картотеки

≻Специальные картотеки

1005769 neitru

![](_page_7_Picture_10.jpeg)

![](_page_7_Picture_11.jpeg)

![](_page_7_Picture_12.jpeg)

## **СИСТЕМАТИЧЕСКАЯ КАРТОТЕКА СТАТЕЙ**

## Что такое систематическая картотека статей (СКС)?

Тематическая картотека, содержащая оперативную и актуальную информацию из различных источников

#### Примеры аналитического описания

Журнальная статья

Статья из сборника

**HIGHTHIG A. E. BOCTRITORNIC** патриотизма средствами литературы и искусства / А. Е. Никитина, А. У. Звонарева // Воспитание школмников. - 2014. - № 1.  $-C.3-12$ 

74.200.51

Царегородцева Е. А. Возможности семейного воспитания в формировании социальных потребностей ребенка / Е. А. Царегородцева // Общество, семья, личность: теория практика решения актуальных проблем: сб. науч. ст. -Екатеринбург, 2013. - С. 223-227.

74.7

![](_page_8_Picture_10.jpeg)

# *вставить* **ТЕМАТИЧЕСКИЕ** *изображение.* **КАРТОТЕКИ**

**ведутся до тех пор, пока тема сохраняет актуальность и не обеспечена печатными библиографическими пособиями**.

![](_page_9_Picture_2.jpeg)

![](_page_9_Picture_3.jpeg)

# **КАРТОТЕКИ**

### Специальные картотеки

Специальные картотеки создаются для удовлетворения читательских запросов, которые не могут быть успешно реализованы на базе универсальной части СБА.

**СПЕЦИАЛЬНЫЕ** *вспециальным относят картотеки рецензий, персоналий,***<br>«удожественной литературы.** 

![](_page_10_Picture_4.jpeg)

# **ЛИТЕРАТУРА**

## **1. Справочники**

![](_page_11_Picture_2.jpeg)

![](_page_11_Picture_3.jpeg)

# *вставить* **СПРАВОЧНИК** *изображение.* **И**

Издания, содержащие краткие сведения научного, общественно-политического,

![](_page_12_Picture_2.jpeg)

![](_page_12_Picture_3.jpeg)

![](_page_12_Picture_4.jpeg)

![](_page_12_Picture_5.jpeg)

## Виды энциклопедий

![](_page_13_Picture_1.jpeg)

Энциклопедии разделяют по специфике охвата материала на:

**•универсальные** 

• отраслевые (посвящены отдельным областям знаний)

• региональные (посвящены тому или иному региону, государству, городу),

• тематические (например, по домашнему хозяйству),

• персональные («Лермонтовская энциклопедия» в России, «Дантовская энциклопедия» в Италии).

## Энциклопедии в Интернете

- Интернет-энциклопедия это энциклопедия, действующая в Web-среде. Они делятся на две группы:
- энциклопедии, написанные коллективом автором. Является аналогом бумажной энциклопедии, только перенесённой на Web-сервер. Примерами может служить энциклопедия «Кругосвет» или электронная версия «Православной энциклопедии».
- энциклопедии, создающиеся её читателями и пользователями Интернета в соответствии с правилами отдельно взятого проекта.

![](_page_14_Picture_1.jpeg)

Библиографический указатель библиографическое пособие значительного объема со сложной структурой и научно-СПОАВОЧНЫМ аппаратом ГОСТ

## Какими бывают библиографические указатели?

• Указатель содержит перечень произведений печати по определенной теме, но с краткой аннотацией произведения.

• Указатели бывают универсальные (обо BCeM)

• тематические

**• персональные** 

## **БИБЛИОГРАФИЧЕСКО Е ИЗДАНИЕ - библиографическое пособие, выпущенное в виде отдельного документа (ГОСТ 7.0-99).**

![](_page_16_Picture_1.jpeg)

# БИБЛИОГРАФИЧЕСКИЙ В Однако в библиотеках в электронных каталогах можно найти

### Библиографический поиск

![](_page_17_Picture_2.jpeg)

![](_page_17_Picture_3.jpeg)

Современная библиография в большинстве случаев уже не место с «улицами» пыльных каталогов, а серверные, где хранятся данные о хранимых в библиотеках экземплярах.

![](_page_17_Picture_5.jpeg)

изучных работах по теме своего когнитивного интереса (монографиях, статьях, тезисах докладов, авторефератах научных диссертаций, научных диссертациях и др.)

Для этого надо знать, что:

1. Библиографический поиск - информационный поиск, осуществляемый на основании библиографических данных. 2. Библиографические данные - информация о документах, необходимая для их идентификации и использования. 3. Библиографические данные содержатся в информационнобиблиографических ресурсах (на бумажных и электронных носителях).